**\*\*\*\* \*\*\*\*\*\*** Permis B

\* \*\*\* \*\*\*\* \*\*\*\*\* Paris 20 Ménilmontant (75020) \*\*\*\*\*\*\*\*\*\*\*\* \*\*\*\*\*\*\*\*\*@\*\*\*\*\*.\*\*

# **Technicien en Informatique**, Sénior

### **EXPERIENCES PROFESSIONNELLES**

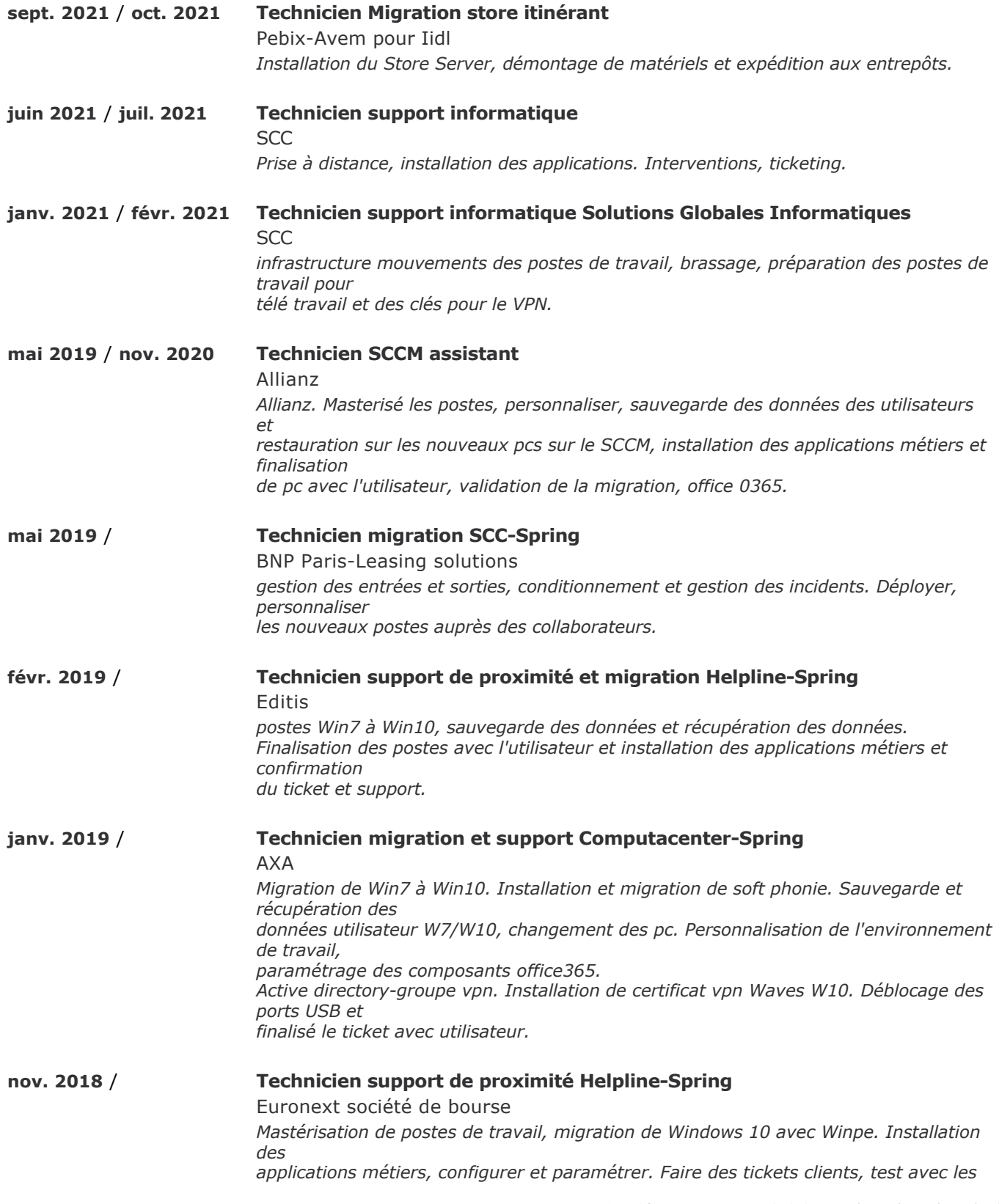

*utilisateurs et support. Blanchir les anciens postes, déconnexion et connexion.*

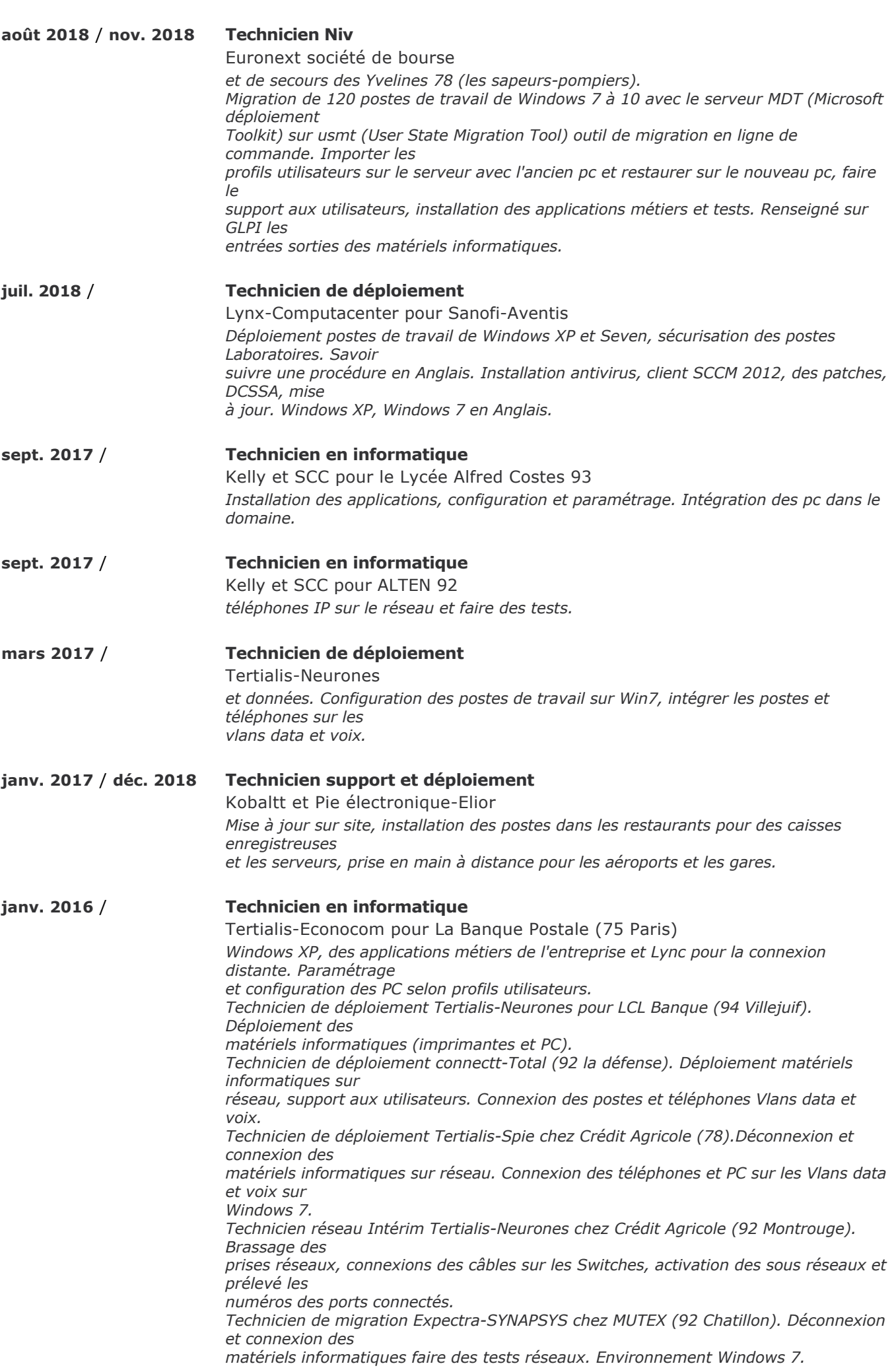

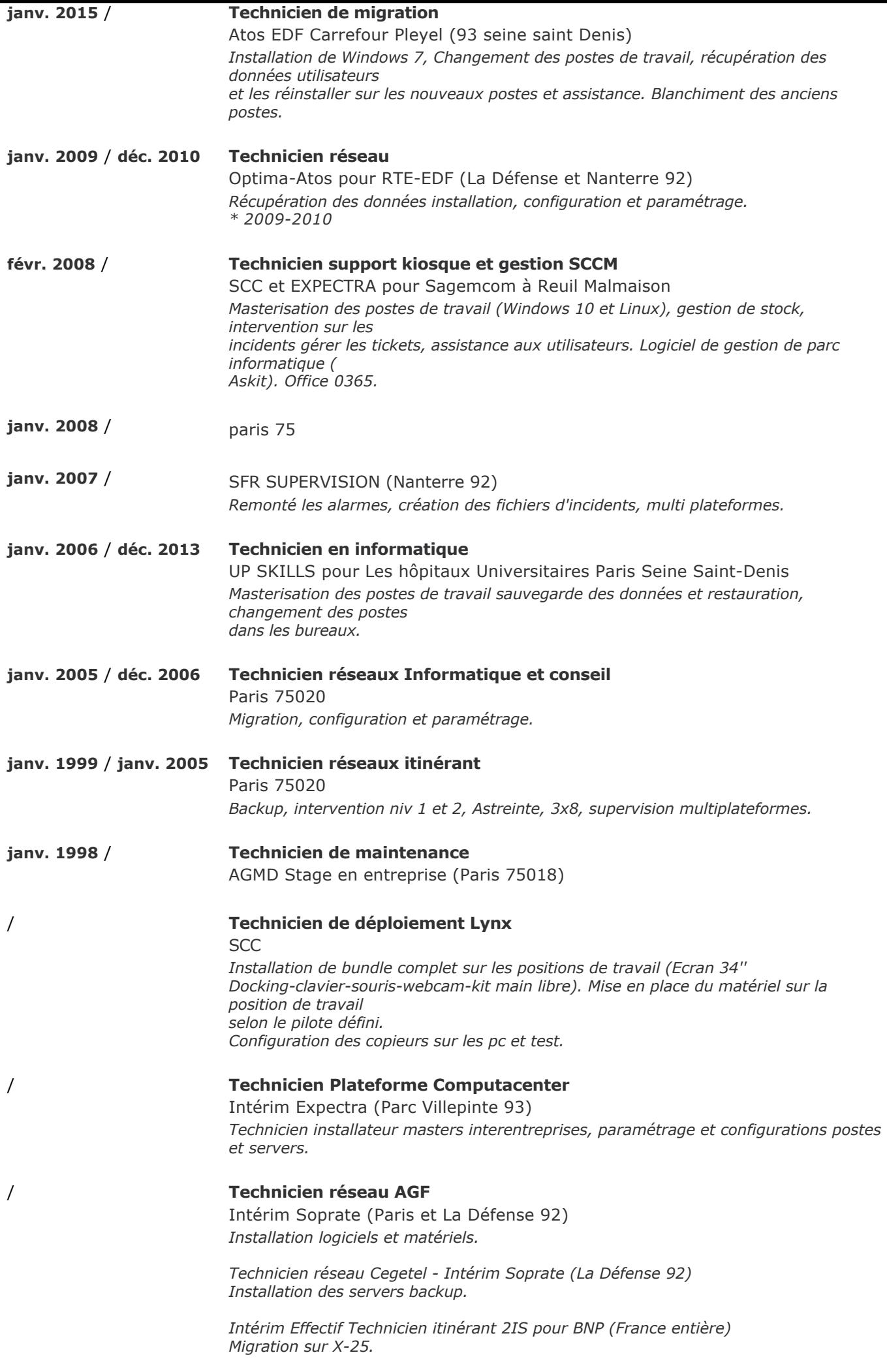

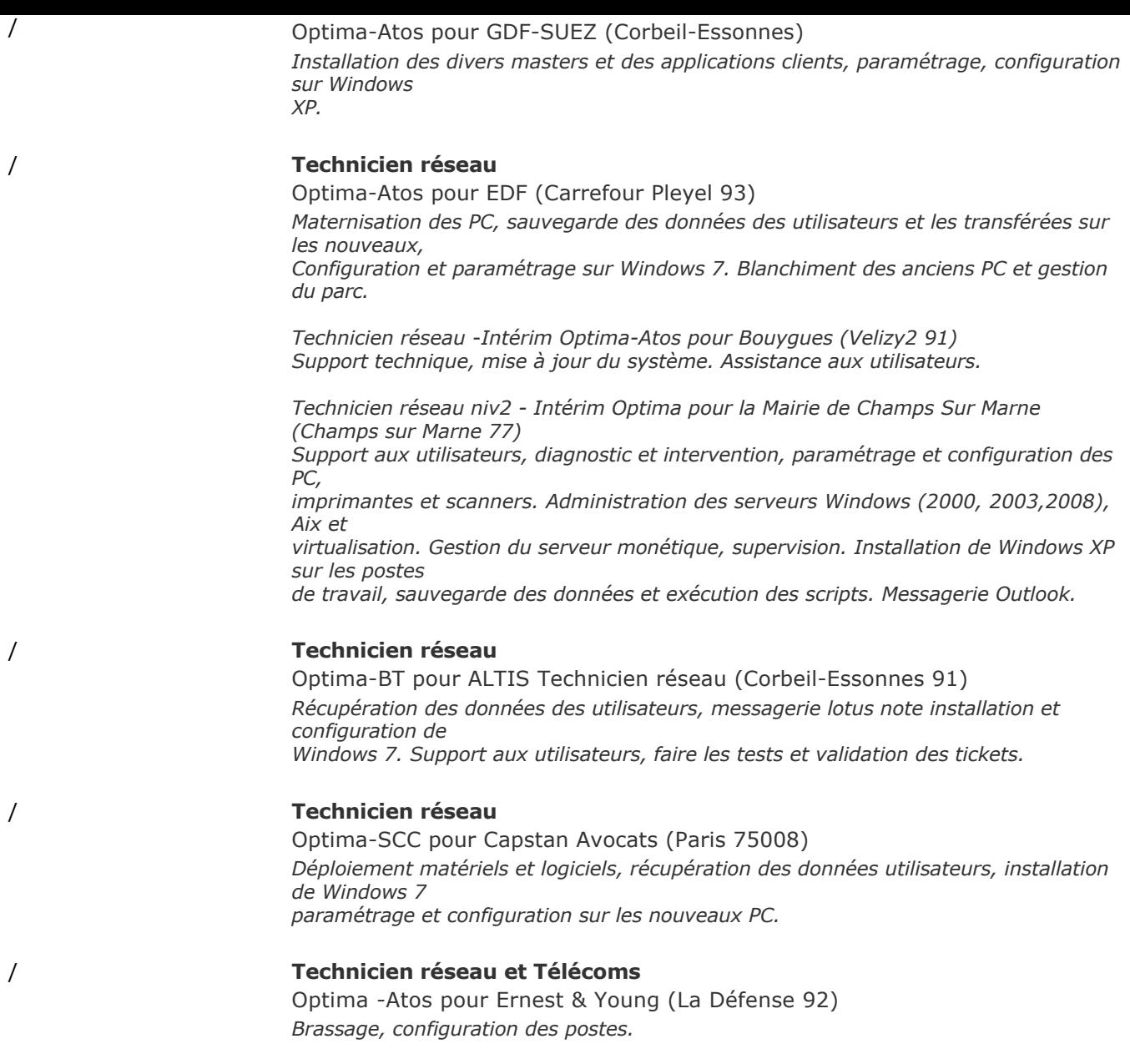

#### **DIPLOMES ET FORMATIONS**

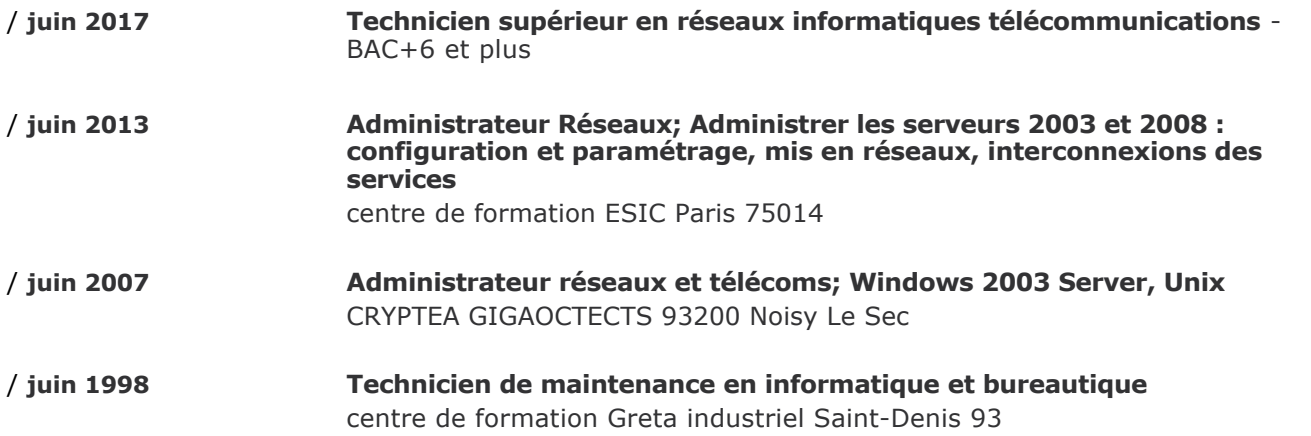

#### **COMPETENCES**

VMware, Cisco Packet tracer Student, Windows server 2008, Microsoft, Tcp/Ip, routage, Vlan, Vpn, Nap, Nps, IPsec, Exchange, Outlook, Linux, Wsus, Firewall, WDS, MDT, Win XP, 7, 10. Outlook, DNS, DHCP, LAN, WAN, MS-Office, routeurs cisco, Link, Teamviewer, Putty, Wifi, SCCM, Windows 10, Office 0365, Spring, Win7, Win10, W7/W10, vpn Waves W10, Winpe, Windows 7, serveur, Windows XP, antivirus, SCCM 2012, webcam, serveurs, vlans, data, voix, Lync, MUTEX, lotus, Windows (2000, 2003,2008, Windows, Backup, LAN WAN, Linux serveur, Linux client, SAMBA, SSH, Windows 7 et 8) Windows server 2008R2, 2012R2, IIS, DFS, Exchange Server 2013, Server, Unix

## **COMPETENCES LINGUISTIQUES**

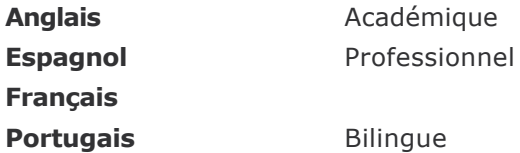

#### **CENTRES D'INTERETS**

préfecture, mairie de Paris bénévole, Voyage, lecture